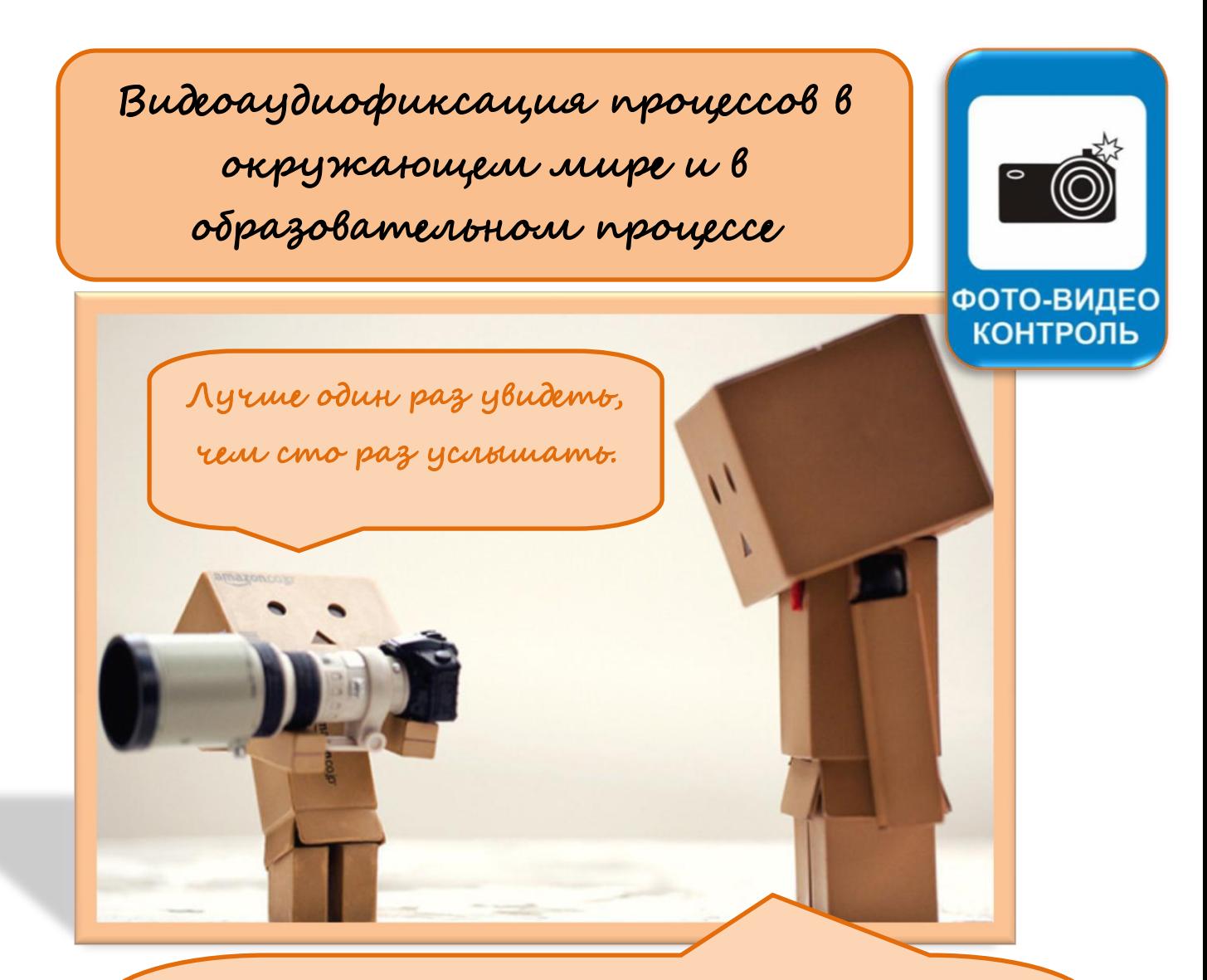

Не бойтесь применать новое в своей работе. Heuzbecmnoe - не значит недоступное. Сделайте repobiu mar, u oce nonyrumca. Deucmoyume no nputujuny: «Ecnu a znato, umo znato nano, a добьюсь того, чтобы знать больше».

Элементами образовательной ИКТ - компетентности являются: Фиксация, запись изображений и звуков, их обработка

цифровая фотография, трехмерное сканирование, цифровая звукозапись, цифровая видеосъемка;

- создание мультипликации как последовательности фотоизображений;
- обработка фотографий;
- видеомонтаж и озвучивание видео сообщений.

Указанные умения формируются преимущественно в предметных областях: искусство, русский язык, иностранный язык, физическая культура, естествознание, внеурочная деятельность.

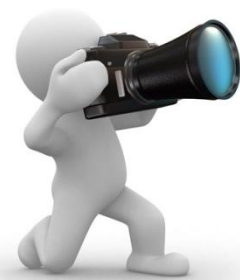

**Запись, фиксация информации.** Непосредственный ввод информации в компьютер с камеры (в том числе встроенной в цифровой микроскоп), микрофона, цифровых датчиков. **Сканирование изображений и текстов.** Запись (сохранение) вводимой информации. Распознавание текста, введенного как изображение.

Получение оптимального по содержанию, эстетическим параметрам и техническому качеству результата записи (фото- и видео-изоображений): выбор положения записывающего человека и воспринимающего устройства: настройка чувствительности, плана, учѐт ограничений в объеме записываемой информации, использование сменных носителей (флэш-карт).

**Коммуникация, проектирование, моделирование, управление и организация деятельности.** Передача собеседнику/партнеру сообщения, участие в диалоге, с использованием средств ИКТ – электронной почты, чата, форума, аудио- и видеоконференции и пр. Выступление перед небольшой аудиторией с устным сообщением с ИКТ-поддержкой. Размещение письменного сообщения в информационной образовательной среде. Коллективная коммуникативная деятельность в информационной образовательной среде. Непосредственная: фиксация хода и результатов обсуждения на экране и в файлах. Ведение дневников, социальное взаимодействие. Компьютерно-управляемые движущиеся модели. Управление моделями. Управление в виртуальном микромире, исполнители Робот, Черепаха. Определение последовательности выполнения действий, составление инструкции (простого алгоритма) в несколько действий. Планирование и проведение исследований, объектов и процессов внешнего мира с использованием средств ИКТ. Проектирование объектов и процессов реального мира, свое собственной деятельности и деятельности группы. Моделирование объектов и процессов реального мира и управления ими с использованием виртуальных лабораторий и механизмов, собранных из конструктора.

**Создание небольшого текста** (устного и письменного), от руки и на компьютере. Фиксация собственной устной речи на иностранном языке в цифровой форме для самокорректировки, устное выступление в сопровождении аудио-видео поддержки. Восприятие и понимание основной информации в небольших устных и письменных сообщениях, в том числе полученных компьютерными способами коммуникации. Использование компьютерного словаря, экранного перевода отдельных слов.

**В курсе «Окружающий мир».** Фиксация информации (тексты, фото-, видео-, аудио- и другие виды информации) о внешнем мире и о самом себе с использованием инструментов ИКТ: фото- и видеокамеры, микрофона, цифровых датчиков, цифрового микроскопа, графического планшета и пр. Планирование и осуществление несложных

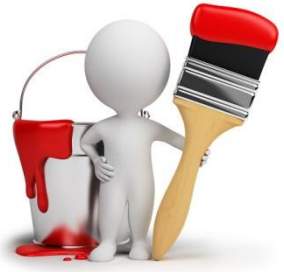

наблюдений, сбор числовых данных, проведение опытов с помощью инструментов ИКТ. Поиск дополнительной информации для решения учебных и самостоятельных познавательных задач, в том числе в контролируемом Интернете. Создание информационных объектов (моделей, макетов, сообщений, графических работ) в качестве отчета о проведенных исследованиях.Использование компьютера при работе с картой (планом территории, лентой времени), добавление ссылок в тексты и графические объекты.

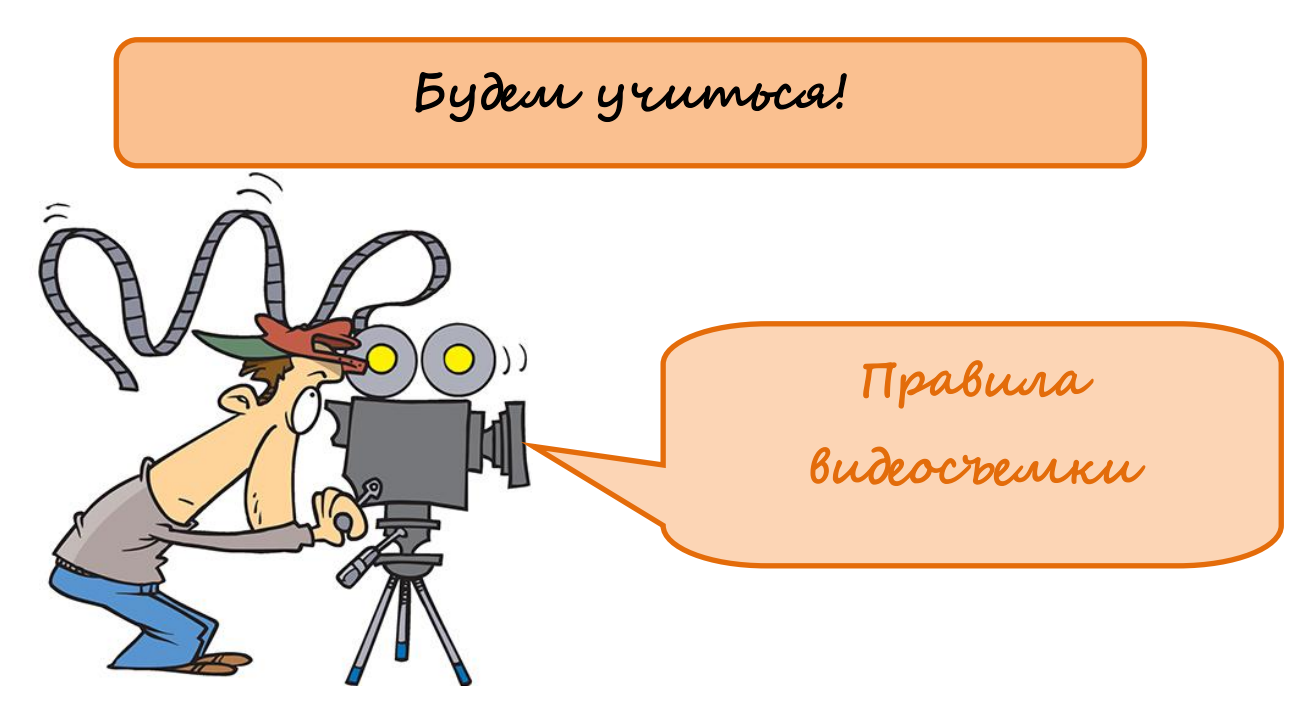

# **1. Правило — Снимать всегда со штатива.**

Картинка получается более качественной даже на недорогих камерах и с плохим освещением. Дело в том, что при кодировании финального ролика, из файла удаляется от 80% до 97% информации. В основном, "под нож" попадает неподвижный фон, а основной объект сохраняется в приемлемом качестве. При съемке с рук фон двигается постоянно. Программа-кодировщик не может эффективно сжать такой фон. В результате, качество падает у всего изображения.

**"Нарушение 1" — менять точку съемки.**Нет ничего скучнее, чем запись с неподвижной камеры. Простая перестановка штатива делает съемку намного "веселее". Желательно, чтобы точки съемки не пресекали линию движения объекта. Например, если снимать идущего человека с правой стороны - на экране он будет двигаться слева направо. Если пересечь линию его движения и продолжить снимать его с левой стороны - то в реальности он будет продолжать двигаться в том же направлении. Но на экране его движение будет уже справа налево — то есть в обратную сторону.

**"Нарушение 2" — снимать камеру со штатива.**Камера может летать. Наш глаз к этому относится с пониманием. Важно, чтобы полет был гладким и без "турбулентностей". Если во время полета камера переходит от одного объекта к другому желательно начать раньше, а закончить позже. То есть, камера начинает снимать до "подлета" к первому объекту и продолжает снимать после "пролета" мимо второго объекта. При монтаже "лишние" куски заменятся другими кадрами.

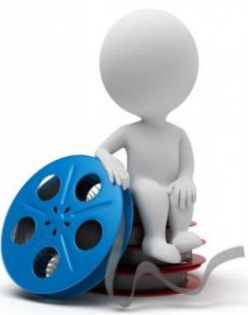

**"Нарушение 3" — снимать во время ходьбы.**Именно в такой манере можно показать сцену глазами идущего животного или человека. Например, снимаем со штатива, как в комнату заходит собака. Останавливаем съемку. Убираем собаку. Заходим в комнату с включенной камерой. Камера на уровне глаз собаки. Бесцельно снимаем "лево, право и все остальное", а затем "идем" к миске, приближаемся к ней вплотную и выключаем камеру. Приносим собаку, ставим ее к миске и снимаем со штатива. В данном случае, визуальный "брак" будет имитировать движение объекта.

**"Нарушение 4" — вертеть камерой во все стороны.**Этот прием должен быть минимальным по продолжительности. Чаще всего он хорошо показывает падение, борьбу и другие состояния дезориентации. Если в одном кадре видно, как в оператора что-то кинули, то наложение при монтаже "крученой съемки" создаст эффект попадания. Скорость "верчения" может передавать тяжесть брошенного предмета.

## **2. Правило — Снимать на уровне глаз объекта и параллельно линии горизонта.**

Съемка выше уровня глаз принижает объект съемки и заставляет его морщить лоб. Съемка ниже уровня - принижает зрителя и придает объекту надменное выражение. Даже если все это не очень заметно, кадры получаются не очень комфортными. При наклоне камеры относительно уровня горизонта изображение на экране может сохранять правильную ориентацию. В результате возникает ощущение, что на видео можно снимать в портретном режиме. На телевизоре или мониторе такие "лежащие" съемки будут выглядеть кошмарно. Особенно, если они лежат то на левом, то на правом боку.

**"Нарушение 1" — снимать снизу.**Такие съемки хорошо передают динамику движения. При съемке "с пола" даже ребенок на трехколесном велосипеде будет выглядеть, как крутой байкер. Нужно постараться самому не попасть под траекторию какого-либо движения.

**"Нарушение 2" — снимать сверху и сбоку.**Этот прием создает ощущение расширенного взгляда. Так снимают камеры наблюдения. Люди ведут себя перед такими камерами не очень обычно, и это создает стилевой эффект.

**"Нарушение 3" — снимать под углом 20-30 градусов.**Этот прием получил название "голландский угол". Так снимают часто в видеоклипах и молодежных телепередачах. Этот прием сильно повышает динамику кадра. Даже если объект стоит на месте, возникает ощущение, что он вот-вот упадет и покатится. Если некая сцена снимается с таким углом, лучше, чтобы она и дальше снималась с этим углом.

## **3. Правило — Не пользоваться зумом без особой необходимости.**

Зум (наезд-отъезд) в руках новичка часто превращается в еще больший кошмар. Зум — это прием акцентирования внимания. Но для того, чтобы он сработал необходимо очень четкое "прицеливание". Оператор несколько раз репетирует движение зума, чтобы первый и конечный кадр четко направляли внимание зрителя. У новичков зум "наезжает", на что попало, и "отъезжает", куда попало. В результате основное послание таких съемок - бессилие человека перед пространством и техническими возможностями. Более того, зум в режиме большого приближения в сочетании с бесштативной съемкой создает самую большую степень тряски изображения.

**"Нарушение 1" — снимать издалека, но с большим увеличением.**Подобная техника съемки позволяет сильно уменьшить площадь заднего фона и размыть его. При съемках определенного объекта (человека, статуи, машины) — это создает интересный художественный эффект.

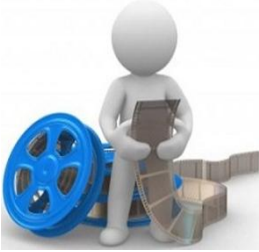

**"Нарушение 2" — чуть двигать зум время от времени.**При съемке говорящего человека кадр быстро становится скучным. Если время от времени делать небольшие зум-скачки, это может добавить динамичность к съемке. Важно, чтобы зум "прыгал" вперед и назад на одинаковые расстояния. Важно, чтобы скачки происходили в промежутке между смысловыми блоками в речи. Важно, чтобы при этих скачках не нарушалась композиция кадра.

**"Нарушение 3" — снимать с чрезмерным увеличением.**Интересным объектом съемки могут быть не только сами персонажи, но и их части. Съемка разговаривающих людей может стать намного интереснее, если снимать только их руки или только ноги (обувь). У говорящего интересные кадры могут быть, если снимать нижнюю часть лица, а у слушающего — при съемке крупным планом одних только глаз.

**4. Правило — Снимать только при хорошем освещении.**При съемке всегда есть две картинки — та, которую видит глаз, и та, которую способна увидеть камера. Эти две картинки отличаются очень сильно. При хорошем освещении даже самые простые камеры снимают достаточно качественно. При плохом даже очень дорогие камеры снимают недостаточно качественно. Если нужно съэкономить при покупке камеры, можно просто купить дополнительное освещение либо стараться снимать в солнечную погоду. Хорошо, если объект освещается 3-мя источниками, один из которых освещает "главную сторону", второй — убирает сильные тени с другой стороны, а третий — светит сзади и сверху, придавая объем и отделяя объект от фона.

**"Нарушение 1" — снимать при частичном освещении.**Если задний фон полностью затемнен — это не так уж и плохо при съемке определенного объекта. Иногда один фонарик способен создать интересный художественный эффект. Нужно только следить за качеством этого эффекта.

**"Нарушение 2" — снимать против света.**При такой съемке объект получается очень плохо освещенным с едва различимыми деталями. Можно усилить этот эффект и получить четкий силуэт вообще без деталей. При такой съемке можно сделать акцент на фоне, жестикуляции или произносимых словах. Наш глаз привык, что так снимают анонимные откровения. Следовательно, интерес к таким кадрам заведомо более высокий.

## **5. Правило — Снимать с настроенным балансом белого.**

Баланс белого позволяет избегать "красных" и "синих" кадров. Неправильно настроенный баланс белого делает кадры в помещении с сильным смещением в сторону красного. Это легко увидеть по белым предметам, цвет которых получается от розового до бардового. То же самое, только при съемке на улице делает снимки со смещением в сторону синего. Исправление такого "брака" при монтаже может сильно понизить качество финального видео. Рекомендуется настраивать баланс белого при каждом включении камеры. Точнее — проверять его.

**"Нарушение 1" — настраивать баланс белого с небольшим смещением в сторону красного.**Наш глаз лучше принимает теплые оттенки цвета, чем холодные. Небольшое смещение в сторону красного делает цвет кожи более приятным для глаза.

**"Нарушение 2" — настраивать баланс белого с большим смещением в сторону синего.**При съемке на улице нужно переключить баланс в режим "лампы накаливания". При этом, цвет сильно сместится в сторону синего. Получится эффект ночной съемки, но с четко различимыми деталями и без цифрового шума.

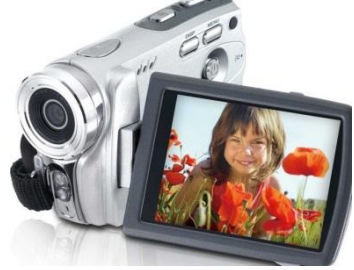

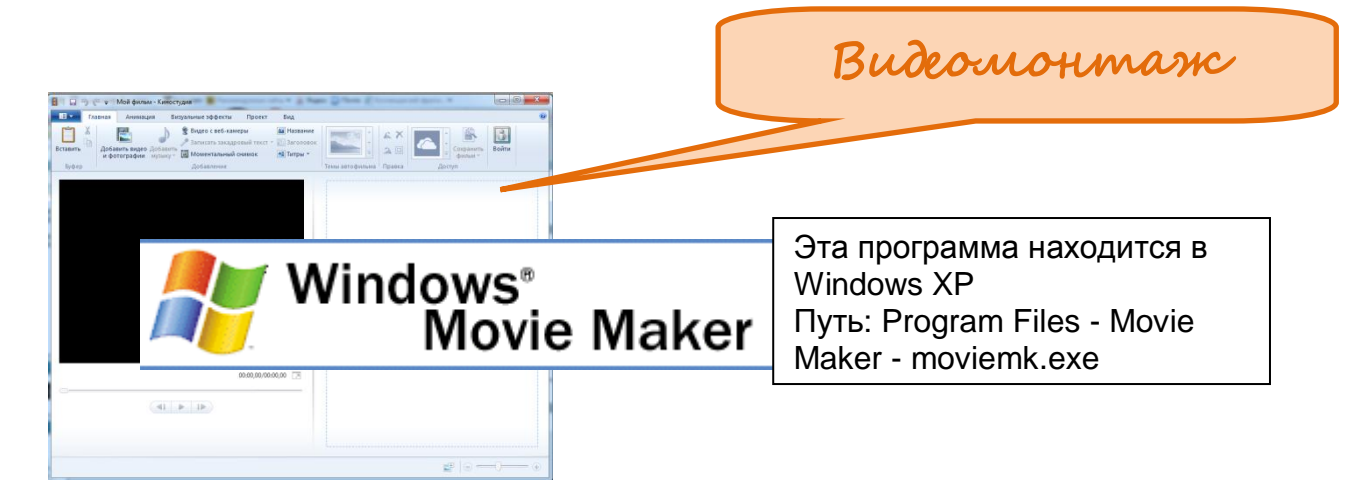

Можно использовать программу WindowsMovieMaker для записи аудио и видео на компьютер с видеокамеры, веб-камеры или другого видеоисточника, а затем использовать записанное содержимое в фильмах. Можно также импортировать существующие аудио-, видеоданные или неподвижные изображения в программу WindowsMovieMaker, чтобы использовать в создаваемом фильме. После выполнения изменений аудио- и видеосодержимого в программе WindowsMovieMaker, к которым относятся названия, видеопереходы или эффекты, можно создать готовый фильм и показать его друзьям и родственникам.

Создаваемый фильм можно сохранить на компьютер или на записываемый (CD-R) или перезаписываемый (CD-RW) компакт-диск (в зависимости от устройства для записи компакт-дисков). Этот фильм можно также показать другим пользователям, отправив его по электронной почте или выложив на веб-узел. Если к компьютеру подключена цифровая видеокамера, можно также записать фильм на кассету в цифровой камере, а затем воспроизвести его с помощью цифровой камеры или телевизора.

Интернет помощник:<http://1vm.ru/html/maker/>

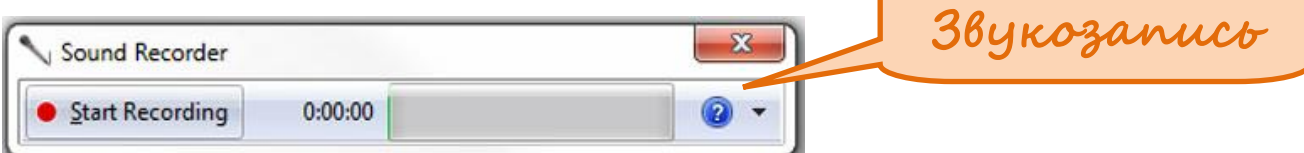

#### **Процедура записи звука с помощью программы «Звукозапись»**

- 1. Убедитесь в наличии устройства ввода звука, например микрофона, подключенного к компьютеру.
- 2. Откройте компонент «Звукозапись». Для этого нажмите кнопку **Пуск** . В поле поиска введите **Звукозапись**, а затем в списке результатов выберите компонент **Звукозапись**.
- 3. Щелкните**Начать запись**.
- 4. Для остановки записи звука щелкните**Остановить запись**.
- 5. (Дополнительно) Если требуется продолжить запись звука, в диалоговом окне**Сохранить как** нажмите кнопку **Отмена** и затем нажмите кнопку **Продолжить запись**. Чтобы завершить запись, нажмите кнопку**Остановить запись**.

6. В поле **Имя файла** введите имя файла и нажмите кнопку**Сохранить**, чтобы сохранить записанный звук в звуковом файле.

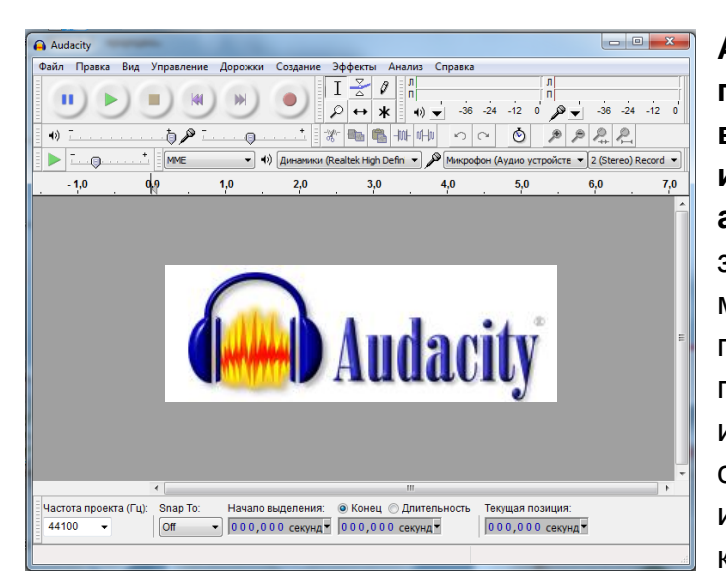

**Audacity — простая бесплатная программа с расширенными возможностями для записи и редактирования цифрового аудио.**Audacity может записывать звук с микрофона, встроенного в ОС микшера или канала Line In, что позволяет использовать эту программу для записи звука и оцифровки аналоговых записей с кассет или грампластинок. При использовании некоторых звуковых карт можно записывать и потоковый

звук (например интернет-радио).

Кроме записи звука Audacity можно использовать для обработки (редактирования) всех видов аудио, включая подкасты: нормализация, обрезка, эффект затухания. Можно изменить скорость и высоту тона записи. Также есть множество функций для физического редактирования нескольких файлов (вырезание, склейка, сведение). Среди поддерживаемых форматов: OggVorbis, MP3, WAV и все форматы, поддерживаемые библиотекой libsndfile.

#### **Основные возможности Audacity:**

— Импорт и экспорт файлов в форматах WAV, AIFF, AU, и OggVorbis.

— Импорт звука в MPEG (включая файлы MP2 и MP3) при помощи libmad. — Экспорт в MP3 при помощи кодировщика LAME, устанавливаемого отдельно.

— Удаление статического шума, гула, шипения и других постоянных шумовых дефектов записи.

— Запись с микрофона, линейного входа или других источников.

— Индикаторы громкости до, во время и после записи.

— Открытие raw-файлов (файлов без заголовков).

— Неограниченная история изменения, по которой можно отменить и повторить действие.

— Очень быстрое изменение больших файлов.

— Использование «карандаша» для редактирования отдельных точек сэмплов.

— Изменение частотных характеристик при помощи эквалайзера, FFT-фильтра и эффекта усиления баса.

— Преобразования частот дискретизации и битовой глубины производятся с использованием качественных алгоритмов ресэмплинга и дитеринга.

— Спектрографический режим отображения дорожек.

Интернет-помощник:

1. Рабочий сайт Кафедры аудиовизуальных технологий обучения ato.ftip.ru/moodle.

- 2. http://www.videoediting.ru Статьи по обработке аудио и видеоданных.
- 3. http://www.compuart.ru сайт журнала КомпьюАрт.
- 4. http://photoshop.demiart.ru Статьи по компьютерной графике.
- 5. http://www.searchengines.ru (Энциклопедия поисковых систем).
- 6. http://www.svcd.ru Статьи, консультации по вопросам видеомонтажа.

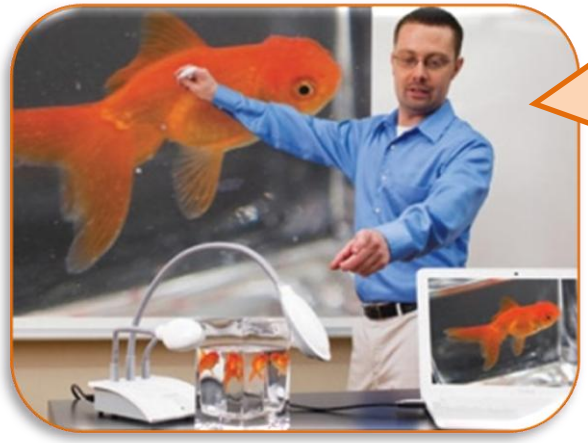

Использование

документ-камеры на

уроках

В практике преподавания существует несколько принципов обучения. Один из них – принцип наглядности. «Наглядность» -

глядеть, разглядывать. Данный принцип важен в обучении по одной причине: наглядность важна для того, чтобы сделать знание, которое скрыто, видимым и очевидным. Другими словами, увидеть знание глазами. Наглядность – это свойство, особенность образа, который создает человек при соприкосновении с жизнью, и которая невозможна без таких важных процессов как восприятие, память, воображение и мышление.

#### **Примеры использования документ-камеры на уроке:**

- *Проверка письменного домашнего задания*. Работа в тетради с домашним заданием проецируется на экран, а ученики комментируют свое решение. Это ускоряет процесс проверки, повышается мотивация к обучению, к аккуратному и правильно решенному домашнему заданию.
- *Целеполагание.* При составлении кластера, мозговом штурме, постановке проблемы и др. осуществляется совместная постановка целей и задач урока.
- *Актуализация знаний и изучение новых знаний.* Показ объектов, опытов, таблиц, схем, работа с рисунками, анализ готовых решений и др., что позволяет увидеть мелкие детали, разрабатывать мобильные схемы, заполнять и комментировать таблицы, наблюдать за течением демонстрационных опытов.
- *Этап первичного закрепления.* Решение графических, практических задач и задач по готовым чертежам, составление опорных конспектов, отчеты малых групп, составление «дерево решений».
- *Контроль знаний.* Использование учебных пособий и дидактических материалов для проведения самостоятельных и контрольных работ. Анализ письменных работ через показ конкретных ошибок учащихся с одновременным показом правильного решения. Это происходит оперативно, быстро и доходчиво с большой экономией времени.
- *Инструктаж домашнего задания.* Алгоритм решения, показ типовых ошибок.

Вышеперечисленное – это неполный перечень возможностей документкамеры.

Документ-камера дает возможность многое увидеть своими глазами, сразу всем классом, одновременно с объяснениями учителя. Для нового поколения детей, которое лучше воспринимает именно зрительные образы – это очень важно, интересно и увлекательно.

В основе ФГОС начального общего образования лежит системнодеятельностный подход, который обеспечивает достижение планируемых результатов освоения базовой образовательной программы и создает основу для самостоятельного успешного усвоения учениками новых знаний, умений, компетенций, видов и способов деятельности. Одним из самых эффективных средств обучения, которое позволяет детям открывать «новое», планировать и достигать своих целей, работать в сотрудничестве или самостоятельно, делиться результатами своего труда, оценивать работу друг друга, является документ-камера.

Книга-помощник: «Эффективное использование документкамеры как инструмента реализации основных принципов ФГОС Из опыта работы учителя начальных классов. Сборник статей»

Эффективное использование Эффективное испо<br>документ-камеры Эффективное неры<br>документ-камеры<br>как инструмента реализации<br>как инструмента реализации документ-канента реализации<br>как инструмента реализации<br>основных принципов ФГОС

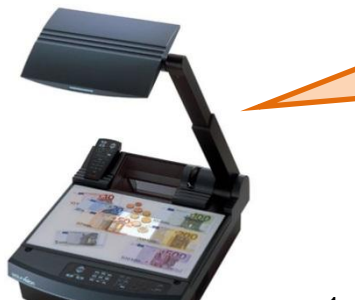

160 способов использования

документ-камер

Составии Кен Ройал.

1. Демонстрация предметов, имеющих различные геометрические формы.

- 2. Демонстрация мелких частей объектов.
- 3. Проверка и исправление домашних работ учащихся.
- 4. Проведение викторин с демонстрацией заданий и ответов.
- 5. Составление набора предложений и идей при мозговом штурме (brainstorming).
- 6. Демонстрация брошюр, книг, альбомов.
- 7. Подключение к микроскопу.

8. Наблюдение за ростом растения от семени до стебля и листьев.

9. Разделение предмета на мелкие детали с последующей демонстрацией.

10. Демонстрация видеоряда в качестве набора иллюстраций к рассказу (storyboard).

11. Возможность быстрого редактирования письменных работ.

- 12. Работа над структурой предложения.
- 13. Отработка орфографии.
- 14. Отработка грамматических структур.
- 15. Демонстрация художественных изделий, выполненных учащимися.
- 16. Демонстрация слов при обучении чтению на ранних этапах.
- 17. Демонстрация слов при обучении иностранным языкам.

18. Составление круговых диаграмм Венна (Venndiagram), изображающих области перекрывания групп элементов с целью демонстрации их общих компонентов.

19. Демонстрация правил чтения гласных звуков и общих фонетических правил.

20. Демонстрация процессов выполнения творческих заданий по ручному труду (рисование, шитьѐ , вышивание, лепка, резьба по дереву, чеканка, выжигание и пр.).

21. Демонстрация документальных изображений для составления рассказов из

жизни учащихся, классов, истории школы.

22. Решение уравнений.

23. Выполнение заданий на словообразование.

24. Демонстрация решения сложных математических задач.

25. Объявление результатов голосования за лучшего учащегося дня или недели.

26. Демонстрация презентаций PowerPoint.

27. Демонстрация материалов в День открытых дверей.

28. Демонстрация документации во время заседаний методических объединений и педсоветов.

29. Оперативная демонстрация результатов голосований и опросов.

30. Сопровождение презентаций, сделанных учащимися.

31. Сравнение изображений с реальными объектами.

32. Демонстрации движения пластилиновых фигурок (claymation).

33. Демонстрация иллюстрированных изданий.

34. Работа со словарѐ м.

35. Демонстрация основных математических операций: сложения, вычитания, умножения, деления и т.д.

36. Демонстрация карточек с изображениями предметов (flashcards).

37. Цифровая «словарная стена» (wordwall) – пространство, на котором можно располагать активную лексику урока (например, слова, записанные на карточках), сопровождая их иллюстрациями, разнообразными заданиями, группируя их по различным признакам и пр.

38. Работа с географическими картами.

39. Работа со шкалой времени (timeline).

40. Демонстрация капиллярных свойств жидкости (набор жидкости с помощью тонкой стеклянной трубочки).

41. Кукольные представления.

42. Демонстрация мелких живых существ, которых нельзя «пустить по партам»: жуков-короедов, земляных червей, насекомых, змей, рыб и т.д.

43. Запись упражнений, выполняемых на уроке для последующей трансляции или выкладывания в сети.

44. Демонстрация загружаемых из сети аудио- и видеофайлов.

45. Использование в качестве видеокамеры (запись и/или демонстрация на экран действий, происходящих в классе).

46. Использование при проведении видеоконференций.

47. Демонстрация процесса сборки/разборки объѐ мных моделей.

48. Изучение инструкций и руководств по использованию технических устройств.

49. Процесс обучения стихосложению.

50. Процесс обучения написанию писем.

51. Демонстрация плана урока и видов деятельности на уроке.

52. Демонстрации игры «Собери пазл» (puzzle).

53. Позволяет пересылать по электронной почте или выкладывать на сайте иллюстративную информацию.

54. Использование всем классом одной книги для чтения вслух.

55. Выбор ролей для постановки пьесы.

56. Устная драматизация с опорой на текст для чтения (reader'stheatre):

презентация письменного источника в форме сценария пьесы или фильма из сборников, книг или журналов; тексты пьес, написанные учащимися, для чтения по ролям.

57. Демонстрация рецептов для приготовления блюд на уроках кулинарного

искусства.

58. Изучение животных или растительных клеток под микроскопом.

59. Изучение окаменелых животных или растений.

60. Наблюдение преломления луча света при прохождении через треугольную

призму.

61. Демонстрация языка жестов и пальчиковых игр.

62. Демонстрация подсчѐ та денег (бумажных купюр или монет).

63. Исследование мелких деталей и частей механического или технического

оборудования.

64. Проведение химических экспериментов.

65. Мгновенный снимок документа или изображения вместо сканирования,

требующего значительных затрат времени.

66. Запись цифровых рассказов.

67. Создание иллюзии движения объектов способом мультипликации (stop-motion animation).

68. Создание и запись уроков для ресурсных центров.

69. Создание и архивирование уроков для дистанционного обучения.

70. Создание уроков для учащихся-надомников.

71. Демонстрация протяжѐ нныхобъѐ мных объектов, например, диорам.

72. Демонстрация задания-разминки перед началом урока.

73. Наблюдение за движением рыб в аквариуме.

74. Наблюдение за жизнью муравейника.

75. Наблюдение за жизнью птиц у кормушки.

76. Демонстрация сочетаний цветов при изучении теории цвета в живописи – цветовых кругов (artcolourwheel).

77. Демонстрация техники рисования и живописи.

78. Демонстрация работ учащихся в виде фотографий, рисунков, отчетов и т.д.

79. Использование на уроках анатомии: демонстрация скелета.движения костей и пр.

80. Демонстрация частей скрытого объекта для задания «Угадай, что это за предмет и как его используют».

81. Интерактивные задания по изучению строения птиц (owlpellet).

82. Запись заметок и рисование набросков в качестве пояснений для выполнения упражнений.

83. Создание и запись инструкций и руководств с целью их дальнейшего использования.

84. Запись этапов урока и этапов выполнения упражнений и заданий.

85. Обеспечение общего доступа учащихся к имеющимся материалам.

86. Помощь в презентации групповых проектов.

87. Обучение навыкам организационной деятельности.

88. Проверка домашней работы.

89. Формирование навыков исследовательской деятельности.

90. Объявление дежурных по классу.

91. Запись участия класса в школьных мероприятиях.

92. Создание банка лучших уроков.

93. Обучение персонала среднего звена.

94. Музыкальное сопровождение уроков.

95. Обучение нотной грамоте.

96. Трансляция информации с внешних электронных носителей.

97. Актуализация прошлого опыта учащихся.

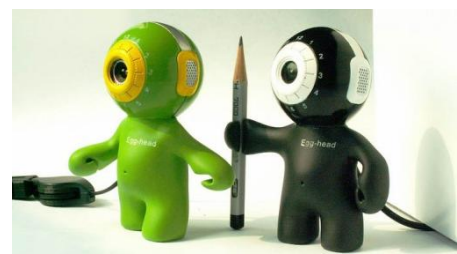

98. Демонстрация темы для обсуждения или проблемы перед началом урока.

99. Дискуссия о выборе темы проектной работы.

100. Подведение итогов урока и обобщение изученного материала с классом или индивидуально.

101. Сбор и обобщение вопросов учащихся в различных предметных областях.

102. Оперативное использование учебного материала для усвоения на уроке.

103. Сравнение литературных стилей.

104. Сравнение литературных жанров.

105. Демонстрация требований к написанию сочинения, состоящего из пяти абзацев.

106. Демонстрация диаграмм и графов различного типа: гистограмм, линейчатых, листовых, точечных, круговых и пр.

107. Демонстрация измерений: метрических, весовых, объема тел и жидкостей и т.д.

108. Демонстрация лабораторных исследований.

109. Обучение поведению в нештатных ситуациях: маршруты движения при пожаре, наводнениях, позиции укрытия при землетрясениях, извержениях вулканов, падении метеоритов, набегов и налѐ тов насекомых и пр.

110. Представление документации и объявлений от администрации школы и других органов образования (boardofeducation).

111. Освещение результатов обсуждения бюджета школы.

112. Демонстрация образцов заметок для помощи учащимся при записи лекций.

113. Работа с буквами и цифрами в начальной школе.

114. Возможность «заморозить» и сохранить изображение или действие при наблюдении за процессами или при проведении опытов.

115. Демонстрация правил приѐ ма и конкурс (количество учащихся на место) для колледжей и высших учебных заведений.

116. Использование документ-камеры во всех предметных областях для повышения продуктивности очных занятий.

117. Обучение лексике.

118. В работе библиотекаря для демонстрации новых поступлений.

119. Использование при обсуждении книг и встречах с авторами.

120. Создание набросков персонажей литературных произведений.

121. Презентация нового программного обеспечения для учащихся и сотрудников.

122. Для объяснения правил игры и позиций участников на уроках физкультуры.

123. Учѐ т посещаемости.

124. Составление списков учащихся.

125. Использование в качестве памятки – для записи итогов дня или планов на будущее.

126. Этапы написания писем.

127. Уроки по безопасному Интернету.

128. Одновременный просмотр плоских и объѐ мных объектов в общем поле.

129. Вращение, удаление и приближение объектов без касания.

130. Сохранение творческих работ учащихся для последующего представления на родительских конференциях.

131. Объяснение устройства электроприборов и принципов построения схем их соединения.

132. Демонстрация видов минералов на уроках географии (геологии).

133. Моделирование движения тектонических плит.

134. Создание визуальных опор для учащихся, страдающих аутизмом.

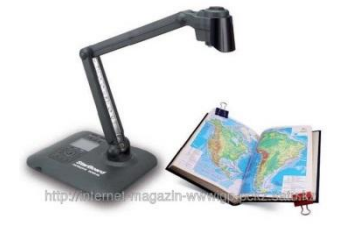

135. Изучение тенденций развития рынка на занятиях по экономике.

136. Создание документальных фильмов.

137. Организация интервью и опросов.

138. Обучение определению времени в начальной школе.

139. Демонстрация мелких частей цветка: пестика, тычинок, лепестков.

140. Изучение процесса производства продуктов питания, взаимоотношения производителей и потребителей.

141. Демонстрация законов Ньютона на уроках физики.

142. Определение силы тяжести, силы действия и противодействия, скорости движения объекта и т.д. и вывод соответствующих формул.

143. Работа с периодической таблицей элементов Д.И. Менделеева,

демонстрация строения атомов, молекул, запись формул химических элементов. 144. Изучение политической системы государства.

145. Изучение и составление временных шкал исторических событий и географических открытий.

146. Демонстрация географического положения стран, экономических систем и национальных реалий.

147. Прогнозы погоды, сделанные учащимися или классом.

148. Сравнение видов и семейств животных (млекопитающих, земноводных, амфибий, рыб) на уроках биологии.

149. Реконструкция периодов эволюционного развития Земли и внешнего облика исчезнувших животных.

150. Периоды в развитии ракетной техники.

151. Подсчѐ т очков в игровых упражнениях, выполняемых на уроке.

152. Работа с календарѐ м: название года, месяца, дня недели, даты.

153. Обучение обращению с единицами, десятками, сотнями и т.д. (например, на счетных палочках, спичках или счѐ тах).

154. Демонстрация сведений об известных людях или исторических событиях.

155. Демонстрация высказываний (цитат).

156. Демонстрация расписания уроков.

157. Сравнение формы и структуры листьев.

158. Создание видеофильмов в поле обзора документ-камеры с субтитрами.

159. Создание документальных фильмов.

160. Демонстрация этапов проведения научных исследований в лаборатории.

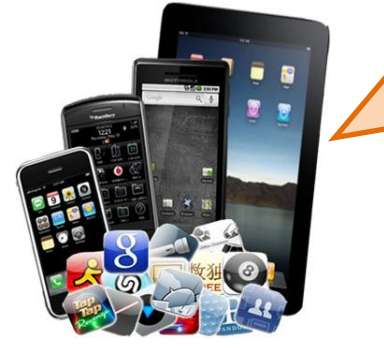

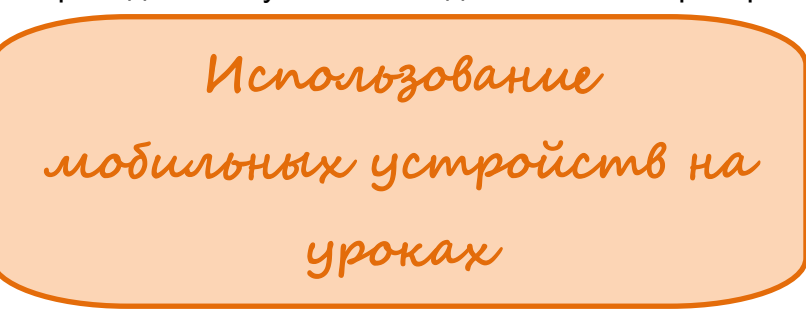

Все более и более популярной в образовательной среде становится тенденция, получившая название **BYOD** (*BringYourOwnDevice* – *«принеси свое собственное устройство»*). У детей появляются свои личные мобильные устройства, которые они приносят в школу. Почему бы не запрещать их присутствие на уроке, а наоборот поощрять и использовать в образовательных целях?

Самый простой и естественный способ использования личных девайсов в начальной школе - это использование их в качестве фиксаторов наблюдений на парковых уроках (экскурсиях, которые являются частью курса «Окружающий мир»). Во время экскурсии ребята фотографируют все объекты и явления, которые их заинтересовали. Затем в

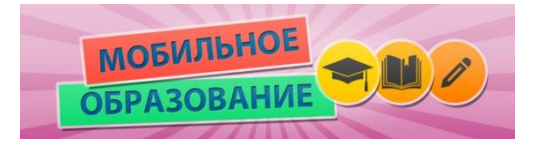

школе или дома с их устройств фото сбрасываются на компьютер, на дальнейших уроках учащиеся их анализируют.

Найденный на экскурсии интересный объект: гриб, растение, след животного и т.д. можно определить при помощи интернет определителей.

На уроках литературного чтения: на уроке ребята читали наизусть стихотворения об осени (Тютчева и Фета) изаписывали своё чтение на свои мобильные устройства. Потом слушали и сами анализировали своѐ чтение. Согласитесь, когда мы читаем вслух, мы себя "не слышим", а в данном случае ребята получили возможность услышать себя. А ещѐ они могут дать послушать, как они читали наизусть на уроке своим родителям.

На уроках технологии и ИЗОможно сфотографировать свой рисунок или поделку и сразу отослать маме по электронной почте.

Существует огромное количество мобильных образовательных приложений, которые можно использовать на уроках:

Компас

- Русский язык. Образование по-новому
- карты Google; 2 ГИС
- iPad-микроскоп
- $\triangleright$  GoogleTranslate (переводчик)
- Редакторы изображений
- Страны Мира
- $\triangleright$  Химия free
- Птицы
- Phrasebook PRO (многоязычный разговорник)
- **EFIT Pro (личный фитнес тренер)**
- $\triangleright$  SCR ScreenRecorder (Видеозапись происходящего на экране)
- $\triangleright$  Математика для детей Lite 1.37.2
- $\triangleright$  Grapher 1.4.1.3 (построение графиков)
- Быстрое умножение в уме 1.22
- $\triangleright$  Помощник по математике Lite 3.1.4
- $\geq$  2x2=4 lite 1.7 (учим таблицу умножения)
- День в истории 1.9
- История Даты + Словарь 1.4.1
- StartJava 1.2.1 (основы программирования)
- Животные для малышей 2.7
- $\triangleright$  ASteam 1.1 (помощник по физике)
- Право.ru 1.18.4825
- $\triangleright$  Каталог Бабочек 1.1
- $\triangleright$  StarChart 3.0.08 (карта звездного неба) Значимость мобильных приложений для

образования растет не только благодаря их общедоступности и привлекательности с точки зрения новых технологий, но и благодаря возможностям, которые они дают: совместная работа учащихся над заданиями, вынос обучения за рамки школы, каждый имеет возможность высказаться, принять участие (в отличие от системы с поднятием руки).

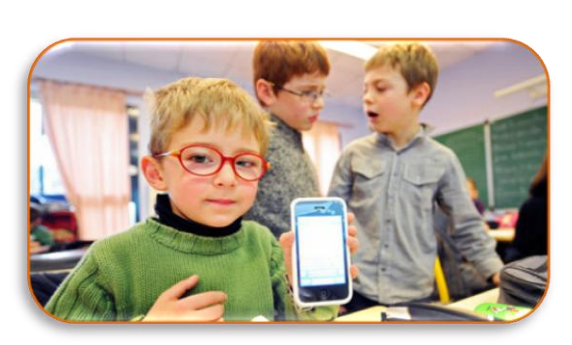

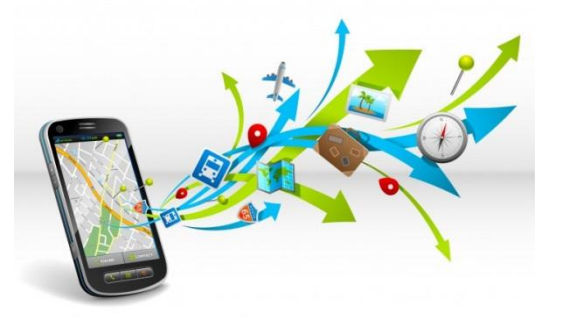

# ДЛЯ ЗАМЕТОК

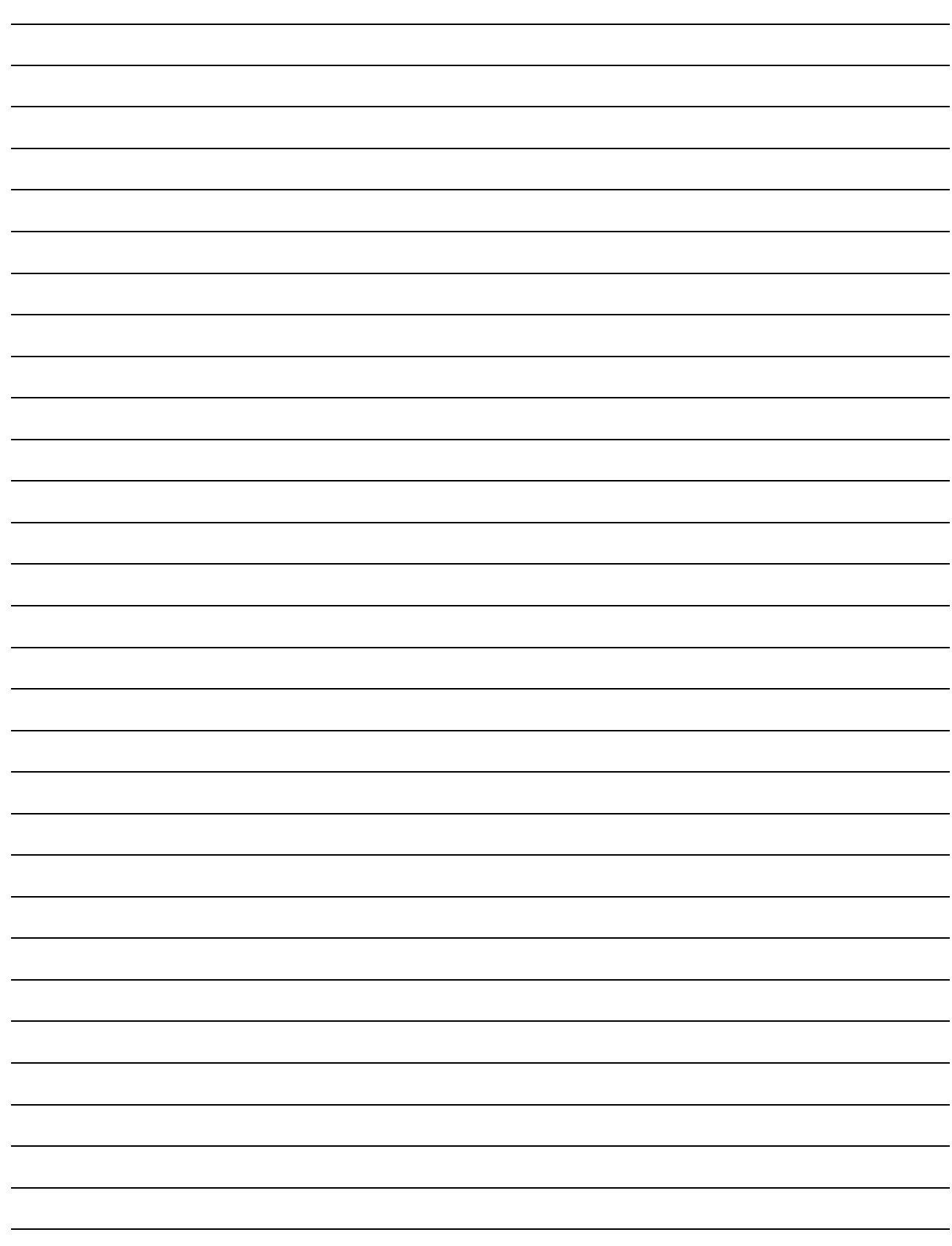

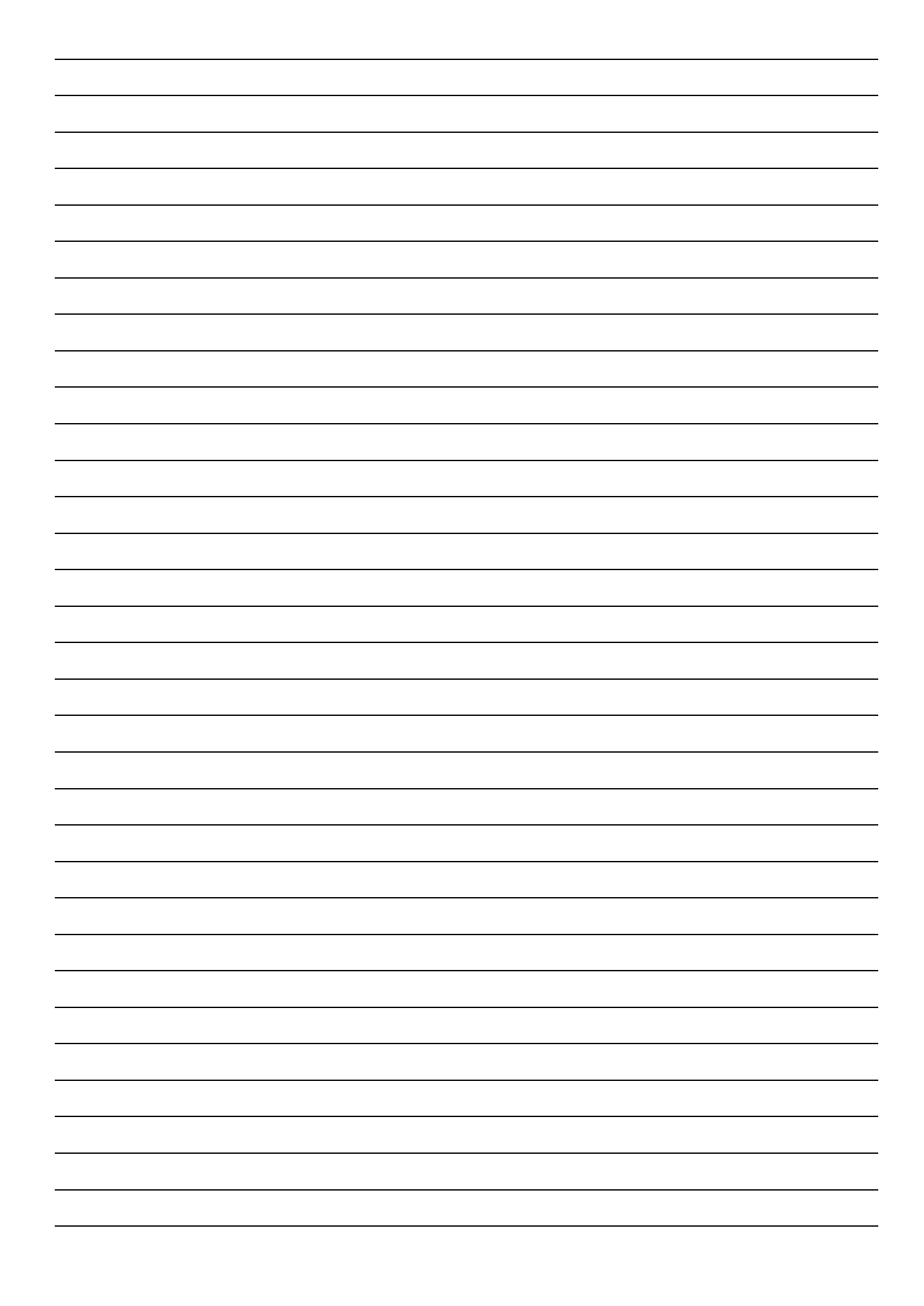